### Slide 1 - Slide 1

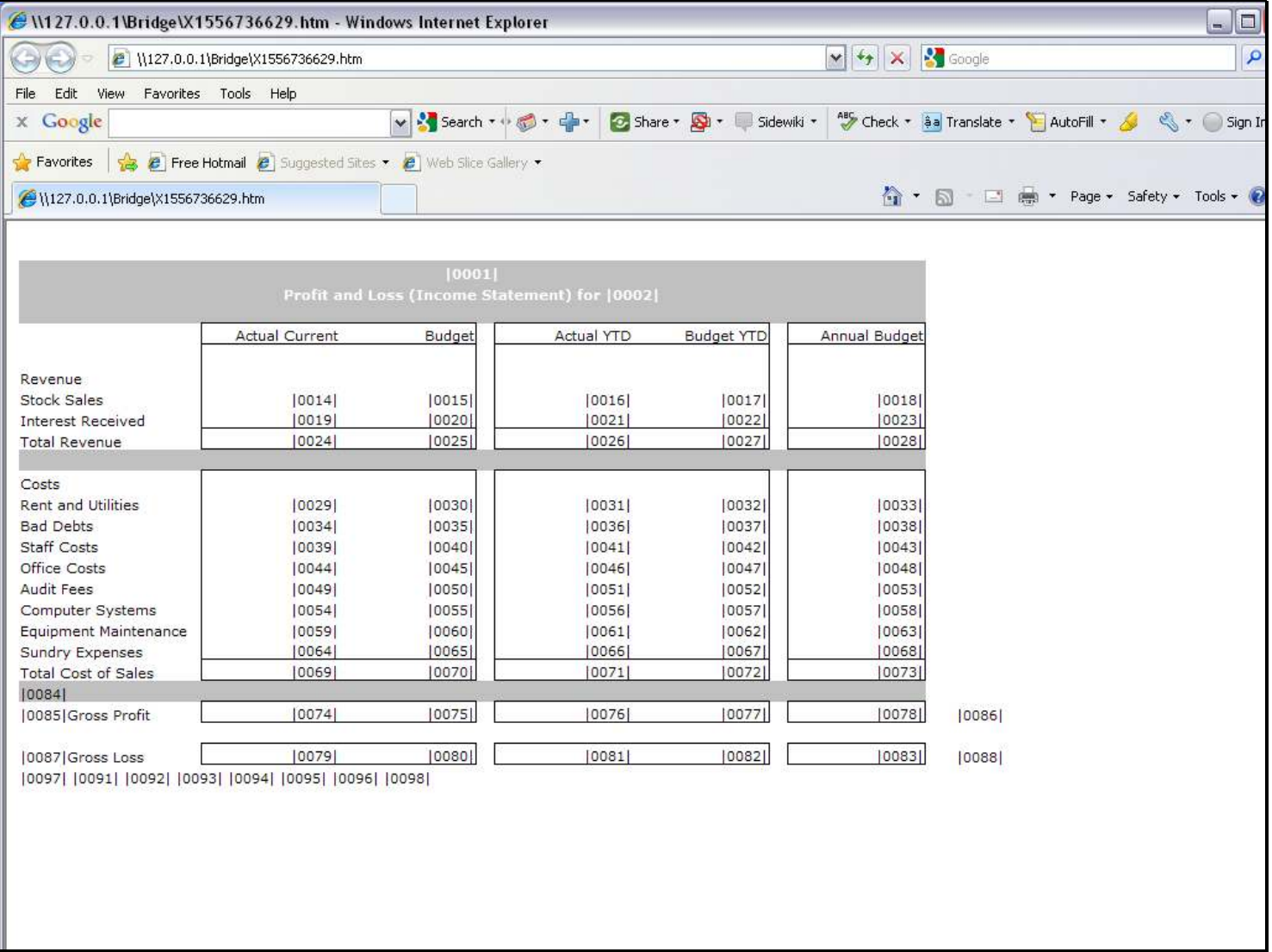

#### Slide notes

In what order are Tag results calculated? They are always calculated from left to right and from top to bottom. In other words, it does NOT matter what the number of the Tag is, and the order of calculation is unaffected by the Tag number.

## Slide 2 - Slide 2

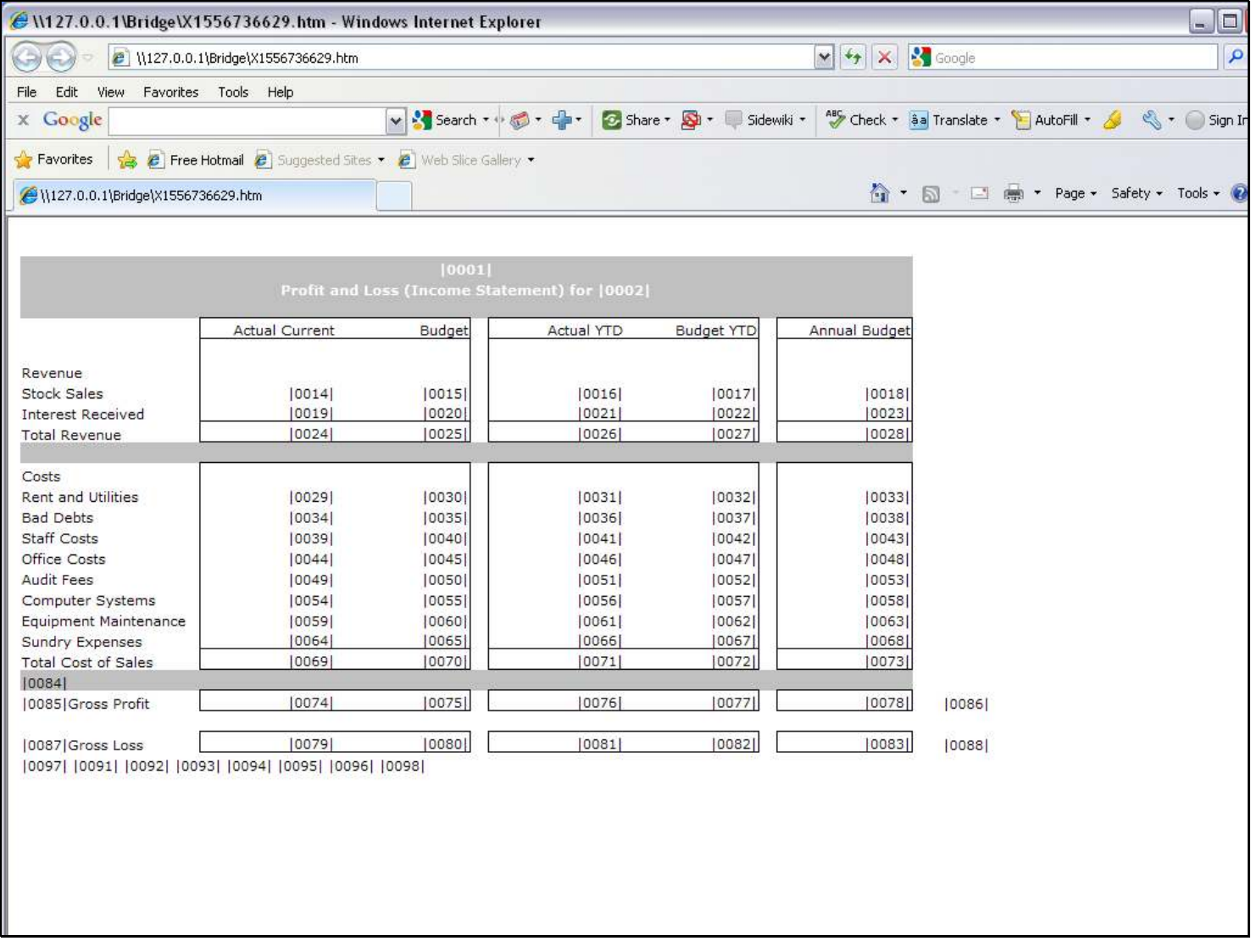

## Slide 3 - Slide 3

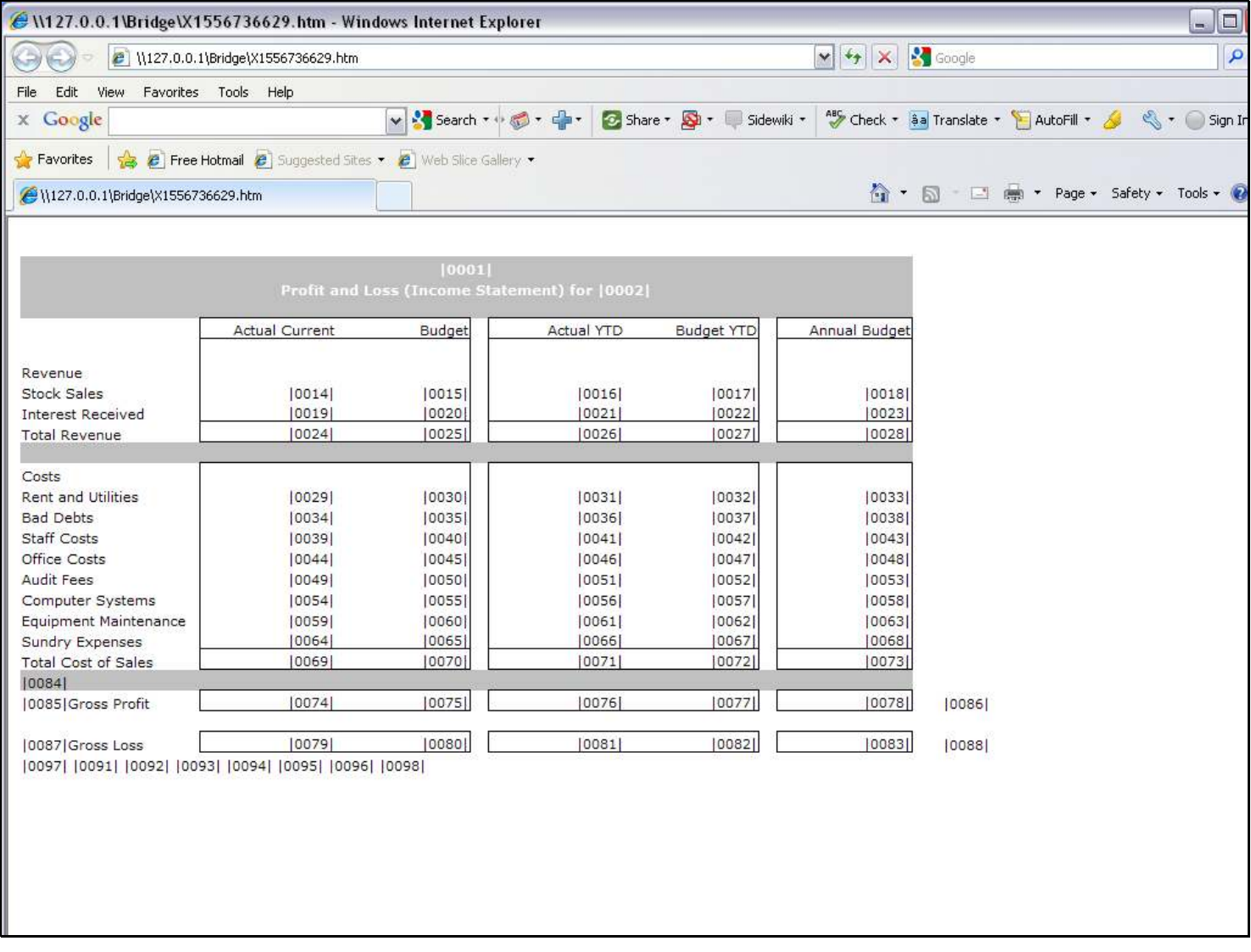

### Slide 4 - Slide 4

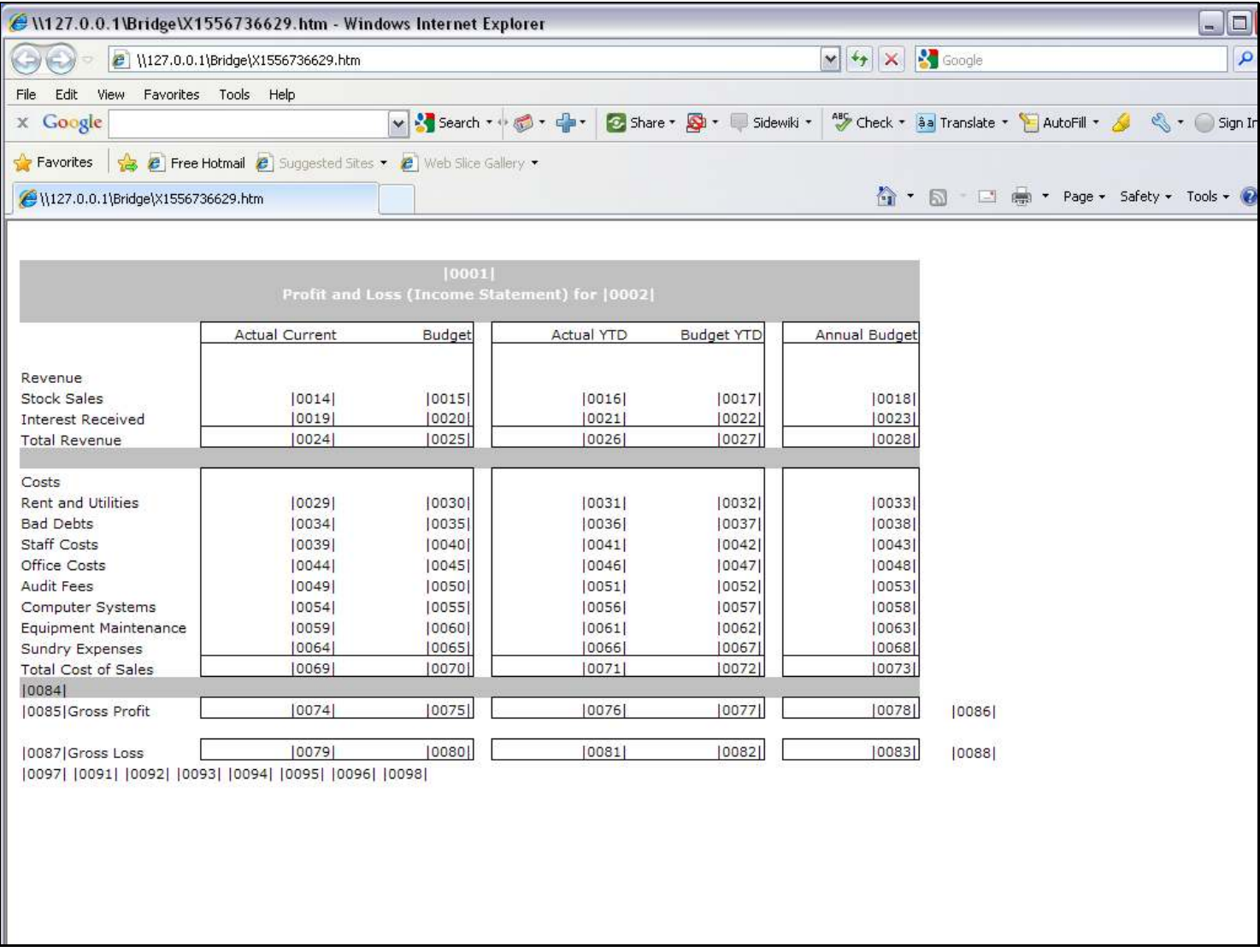

#### Slide notes

When we go to our Layout again and again and insert new Tags, then they will anyway get higher Tag numbers than others that already appear below them in the Layout, and it does not matter. For example, we can see here that tags 84 & 85 were added in a later round of design than Tag 74, and appear before Tag 74 in terms of order of Calculation. This is no problem, as results are always calculated left to right and top to bottom.

## Slide 5 - Slide 5

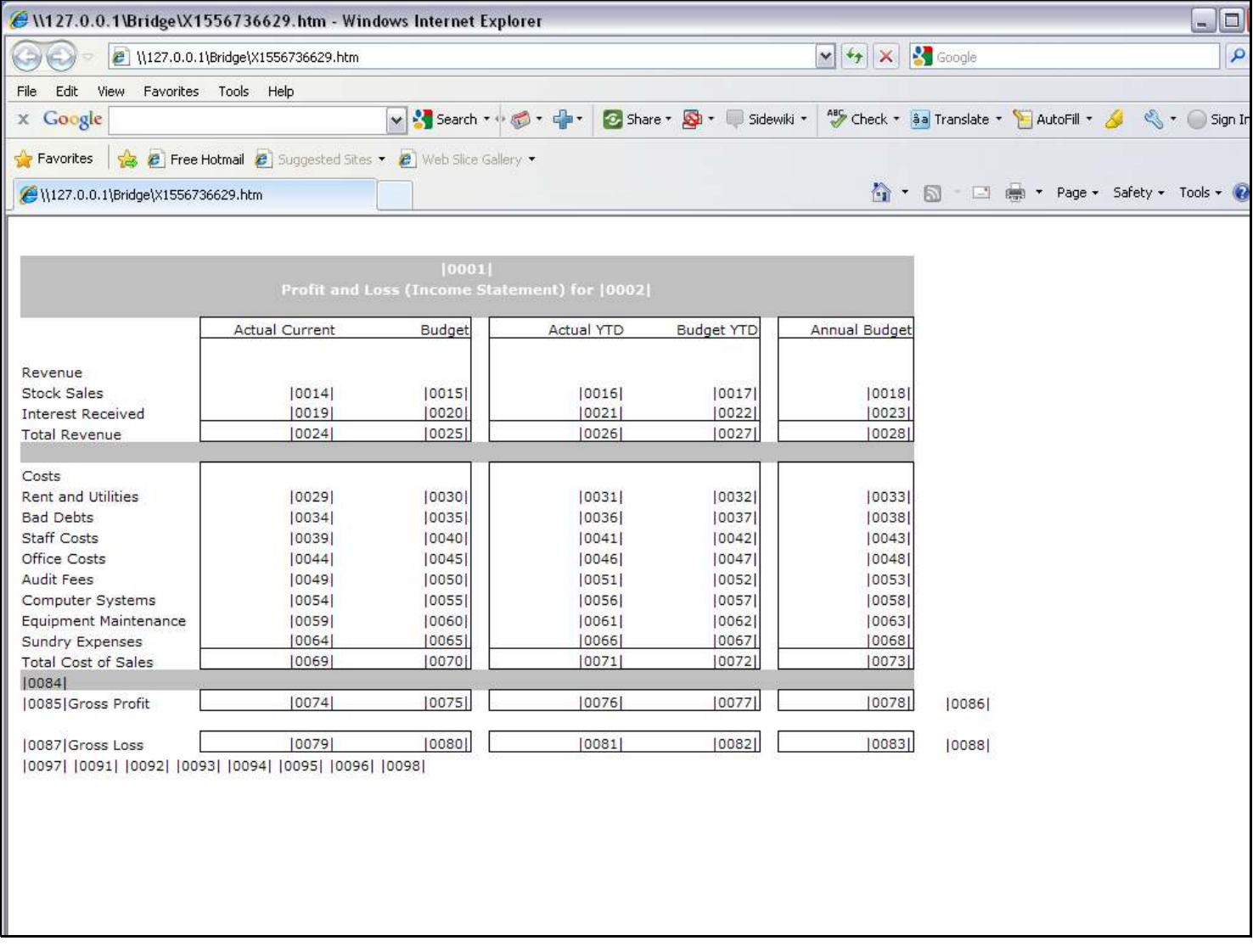

## Slide 6 - Slide 6

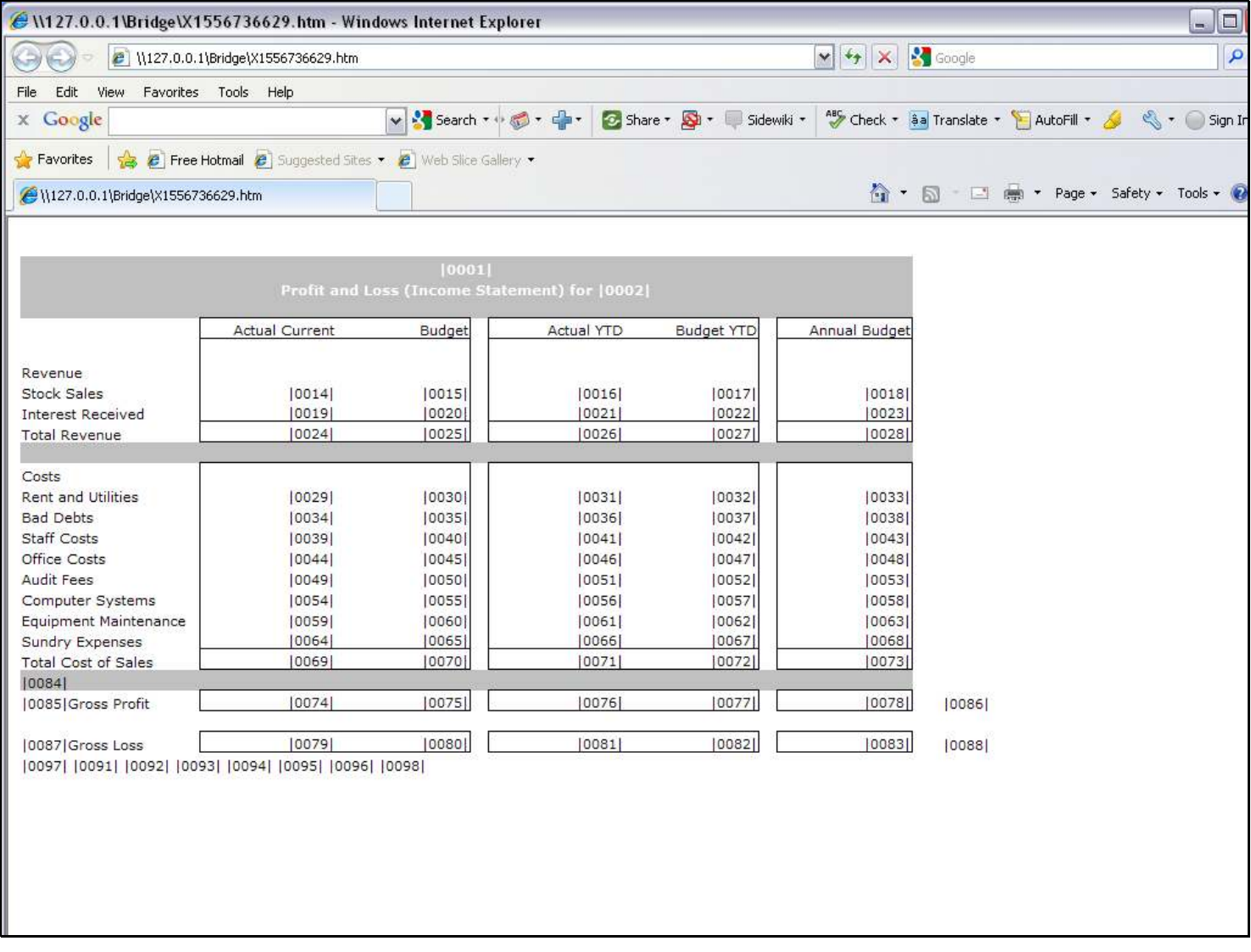

## Slide 7 - Slide 7

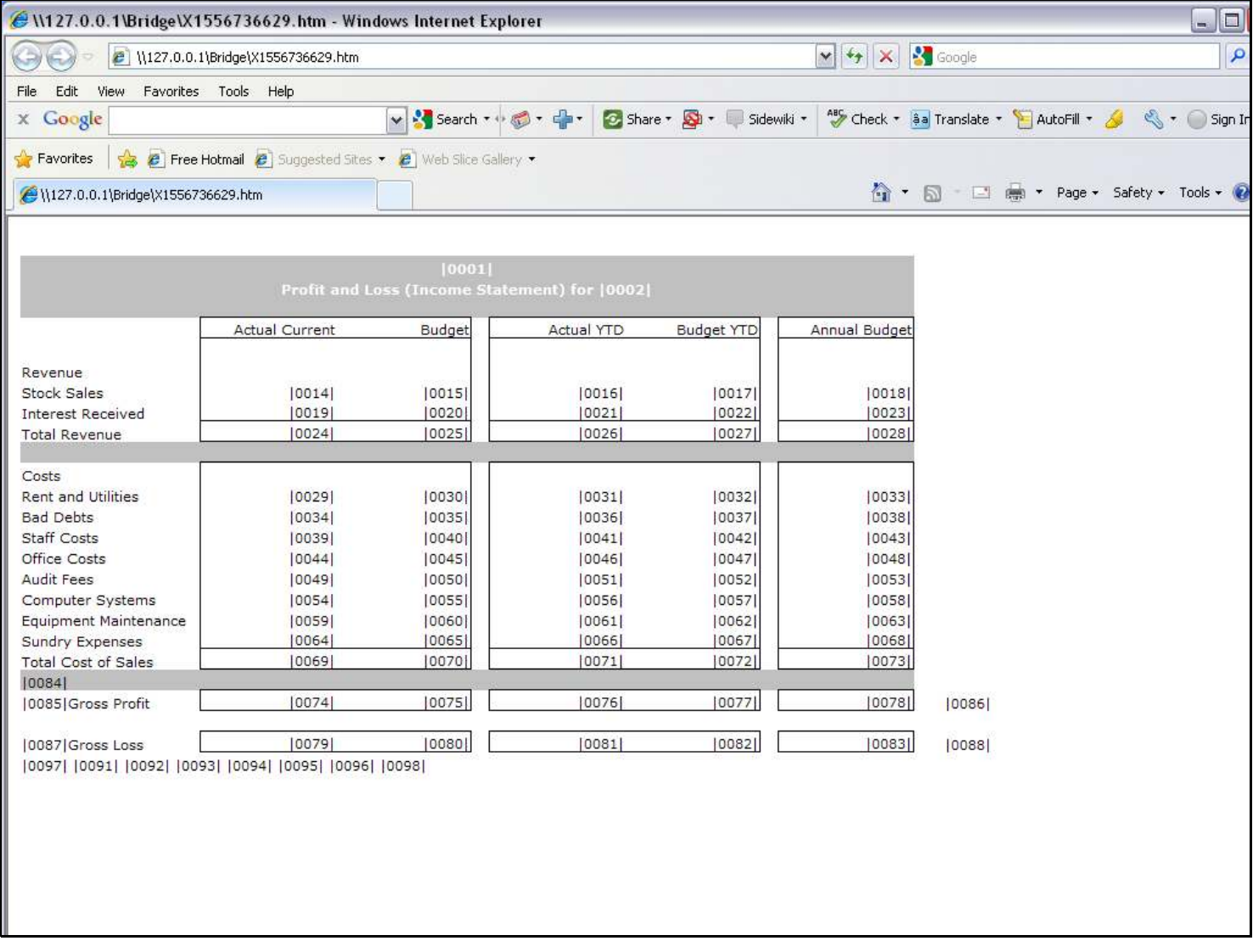

### Slide 8 - Slide 8

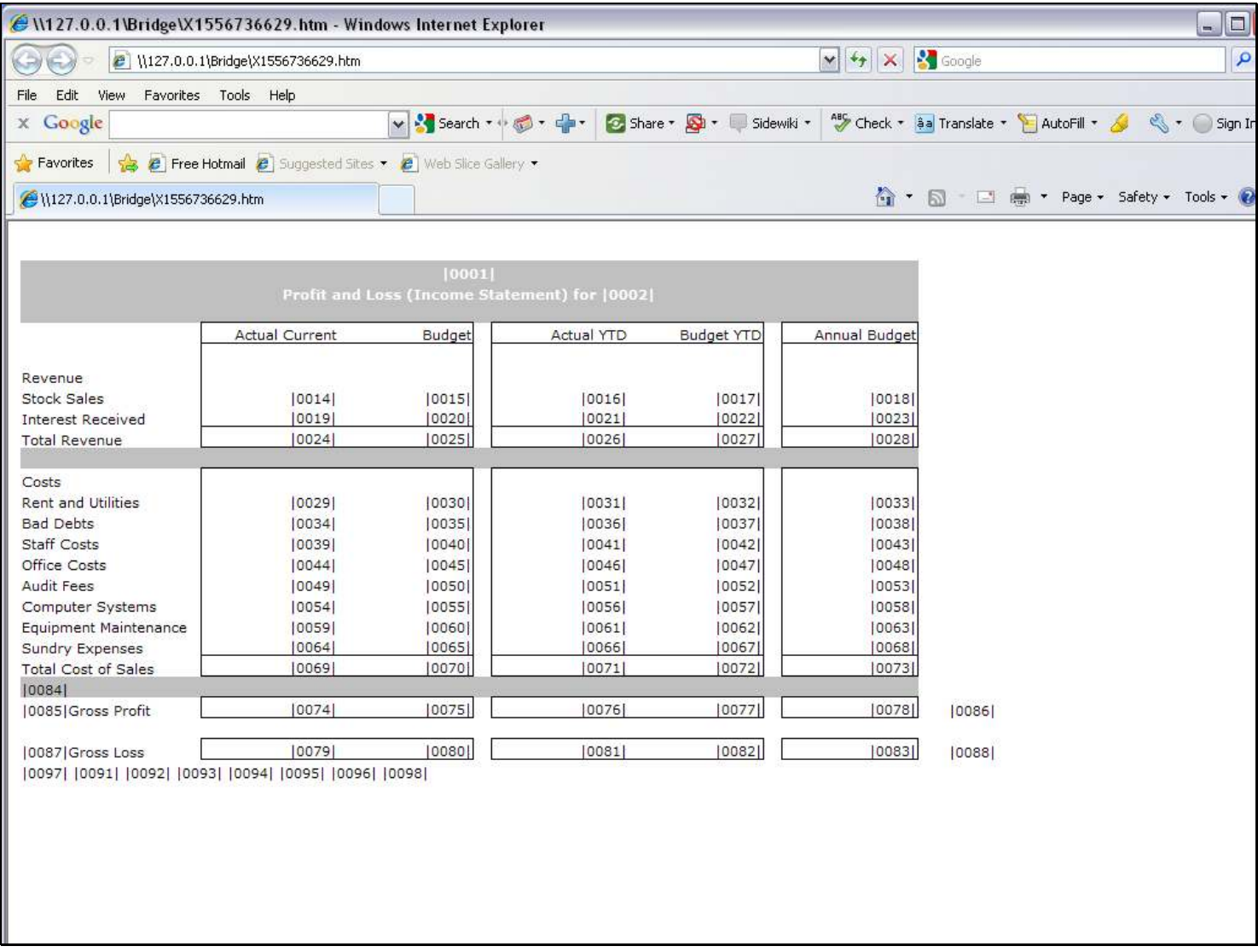

#### Slide notes

Then how do we manipulate some Tags to be calculated after others? For example, if a Tag depends on a result of another Tag that must already be known, but appears before that Tag in order of Calculation? Well, that's an easy solve, because we can raise the 'execution iteration' of any Tag. In other words, we can have any number of rounds of Calculation, and in any calculation iteration, only some Tags are calculated, still from left to right and top to bottom, and then in the next round some other Tags are calculated, and so on.

## Slide 9 - Slide 9

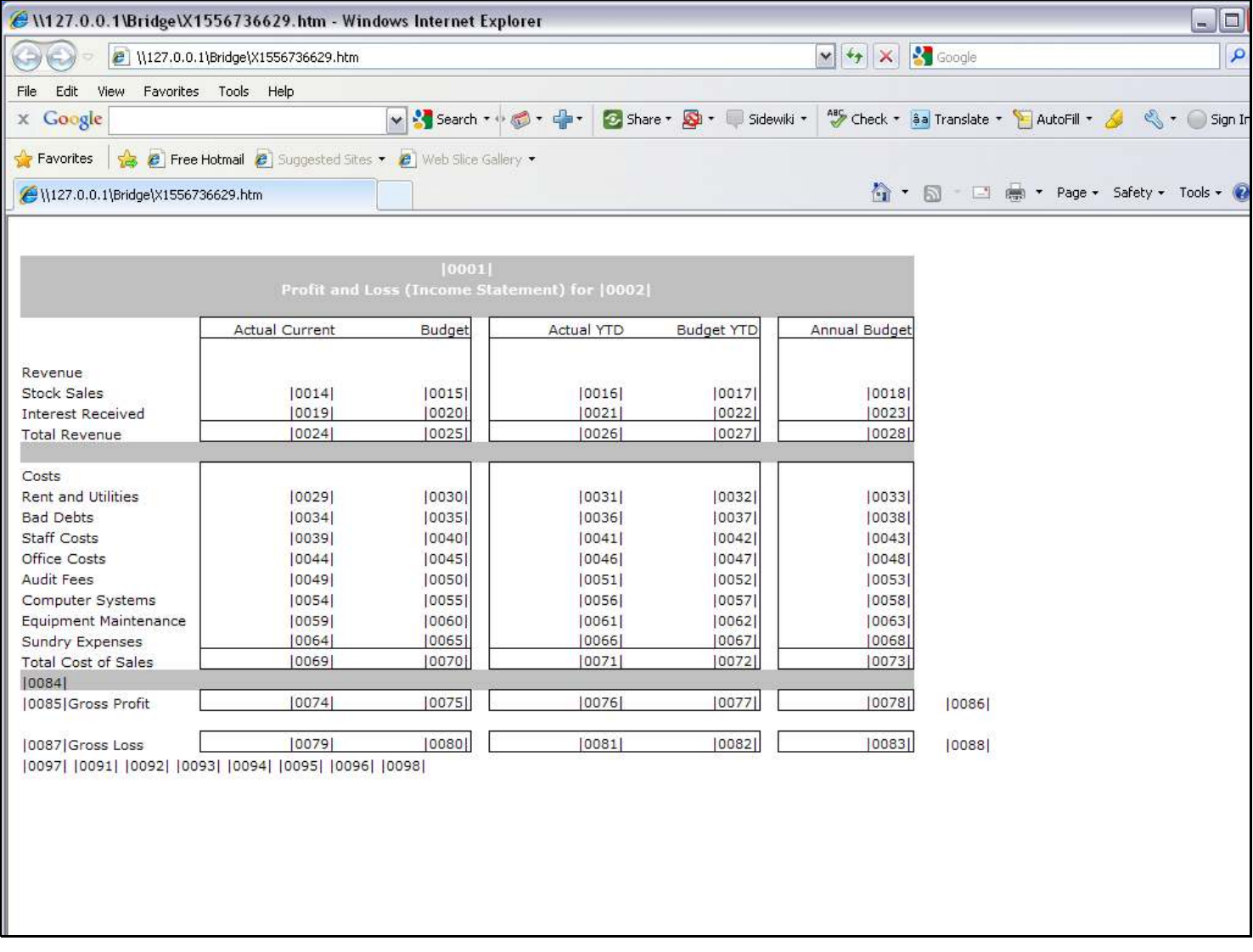

### Slide 10 - Slide 10

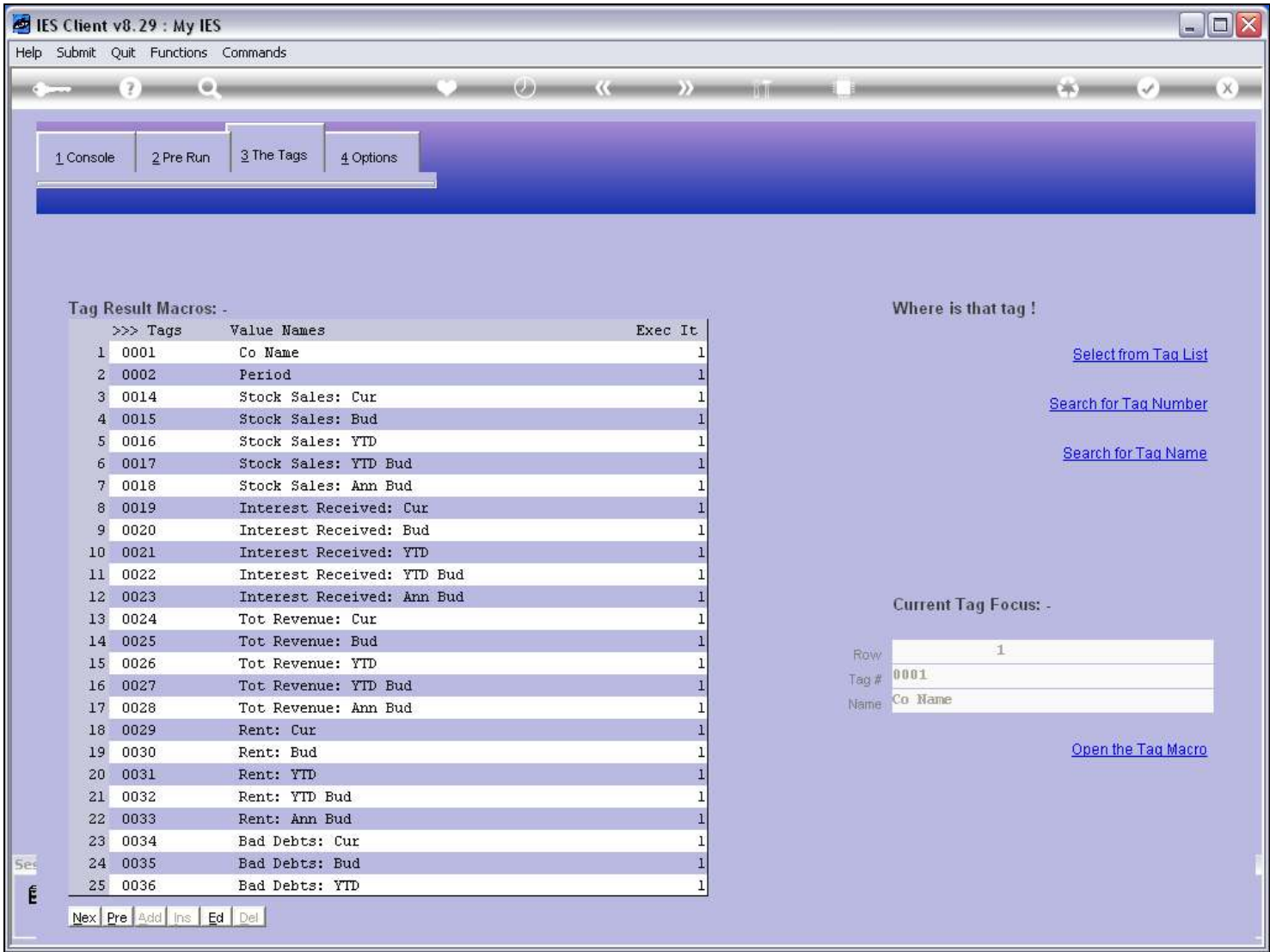

#### Slide notes

As an example, what if these 'Total Tags' here are appearing before the Tags they use as Input, in the Calculation order? If they do, then we can just raise their execution iteration to the next level, and then for sure they will be calculated AFTER the others. It can be done manually, or by the automatic function.

## Slide 11 - Slide 11

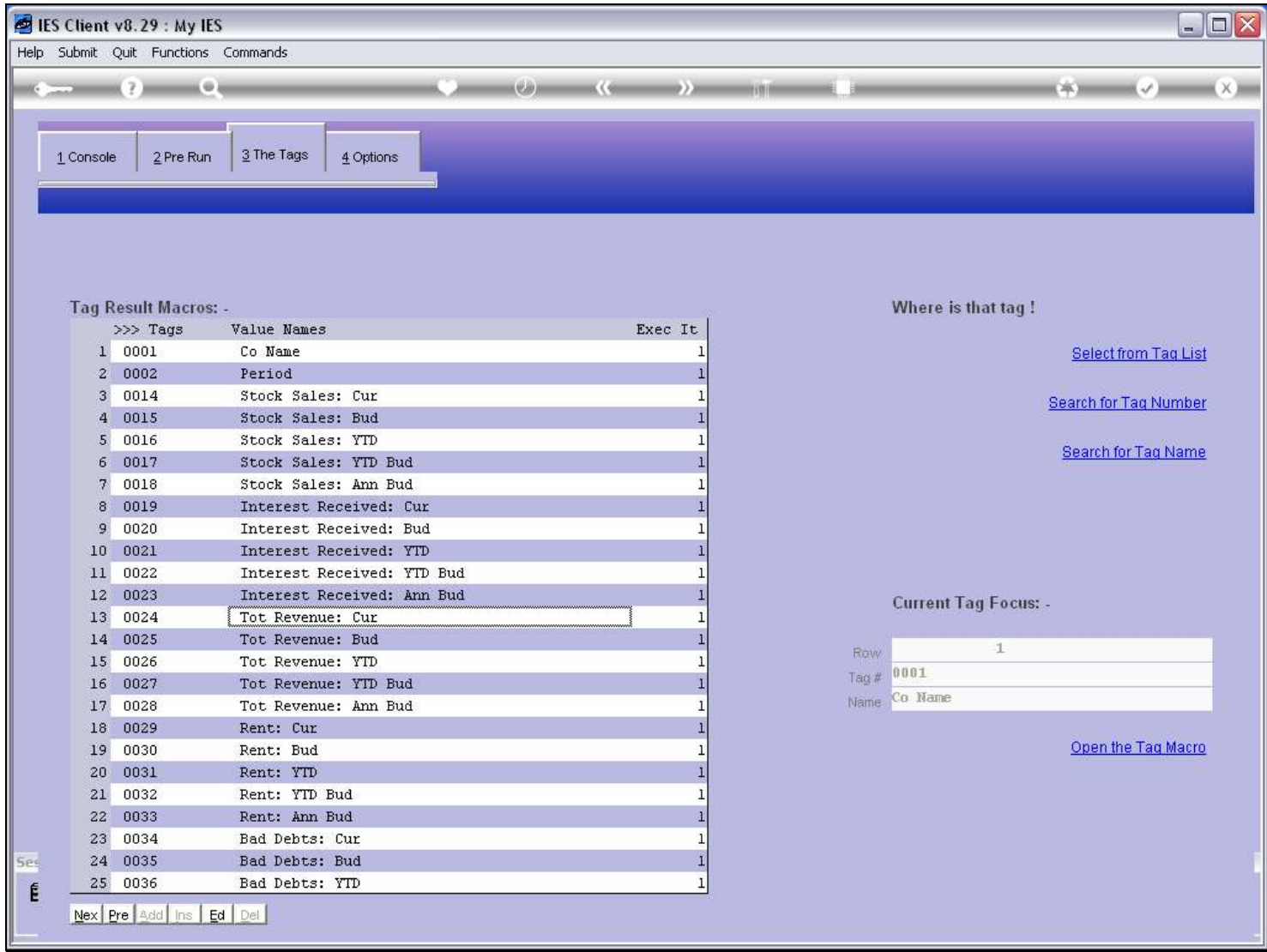

## Slide 12 - Slide 12

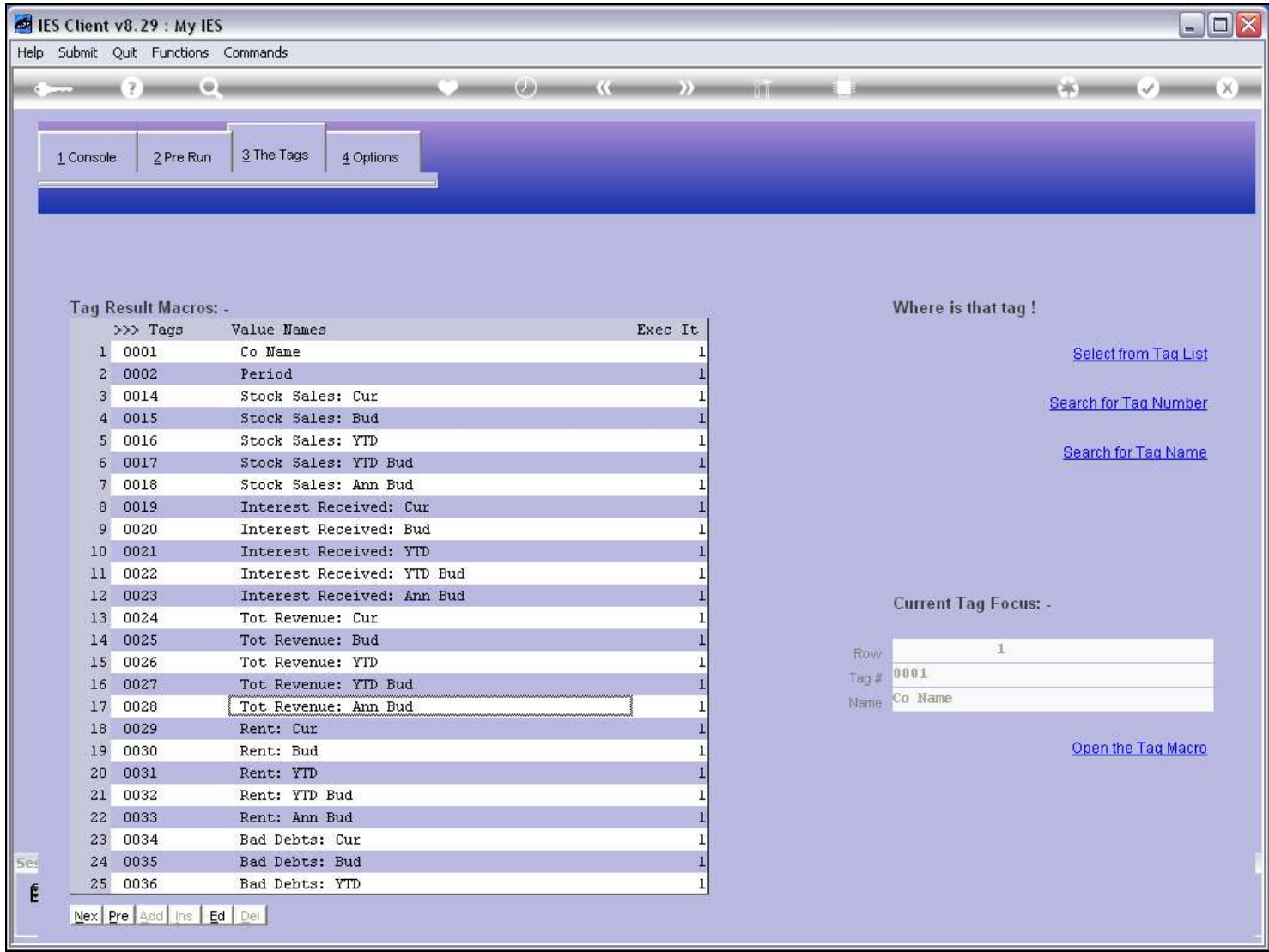

### Slide 13 - Slide 13

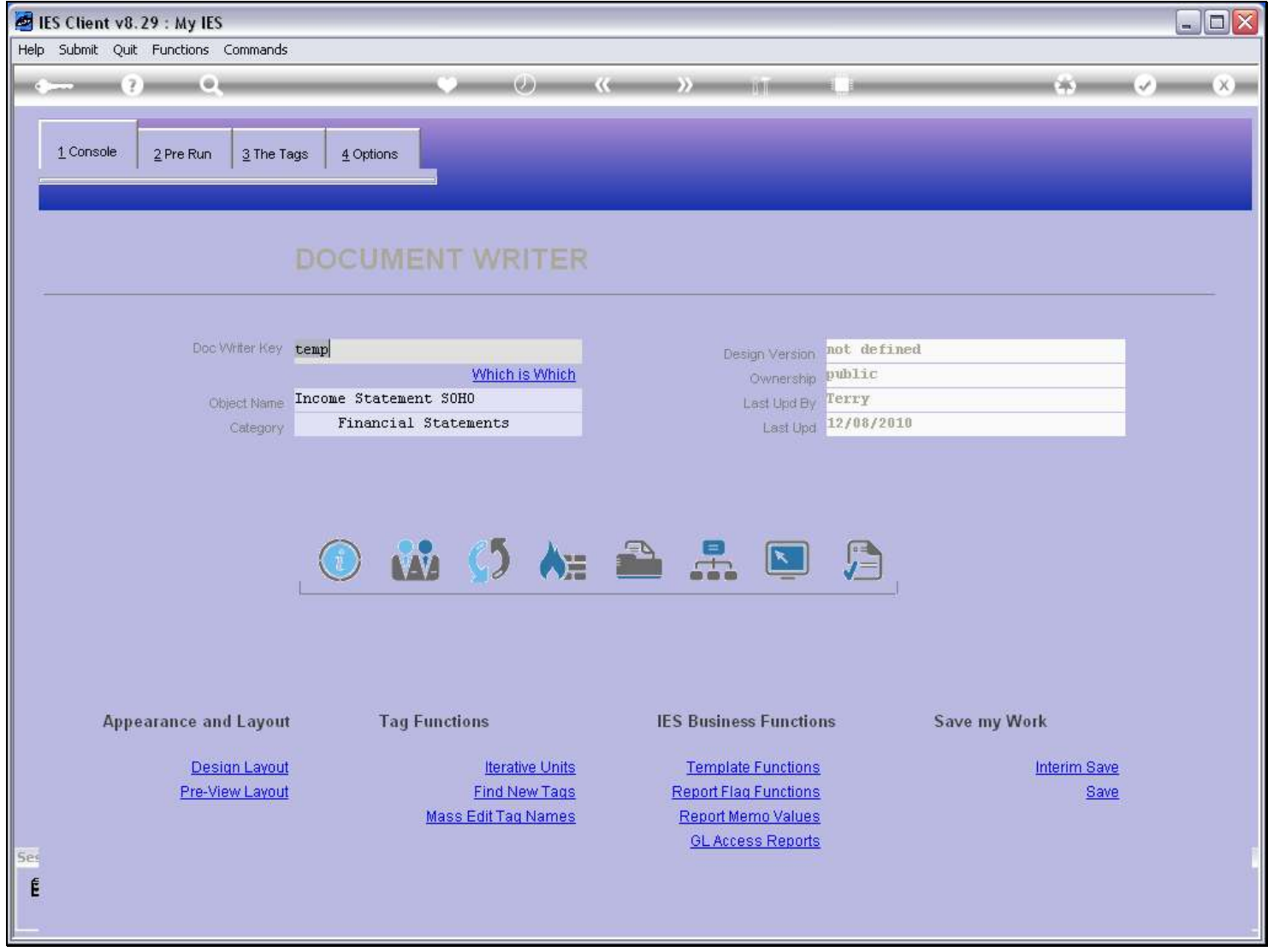

## Slide 14 - Slide 14

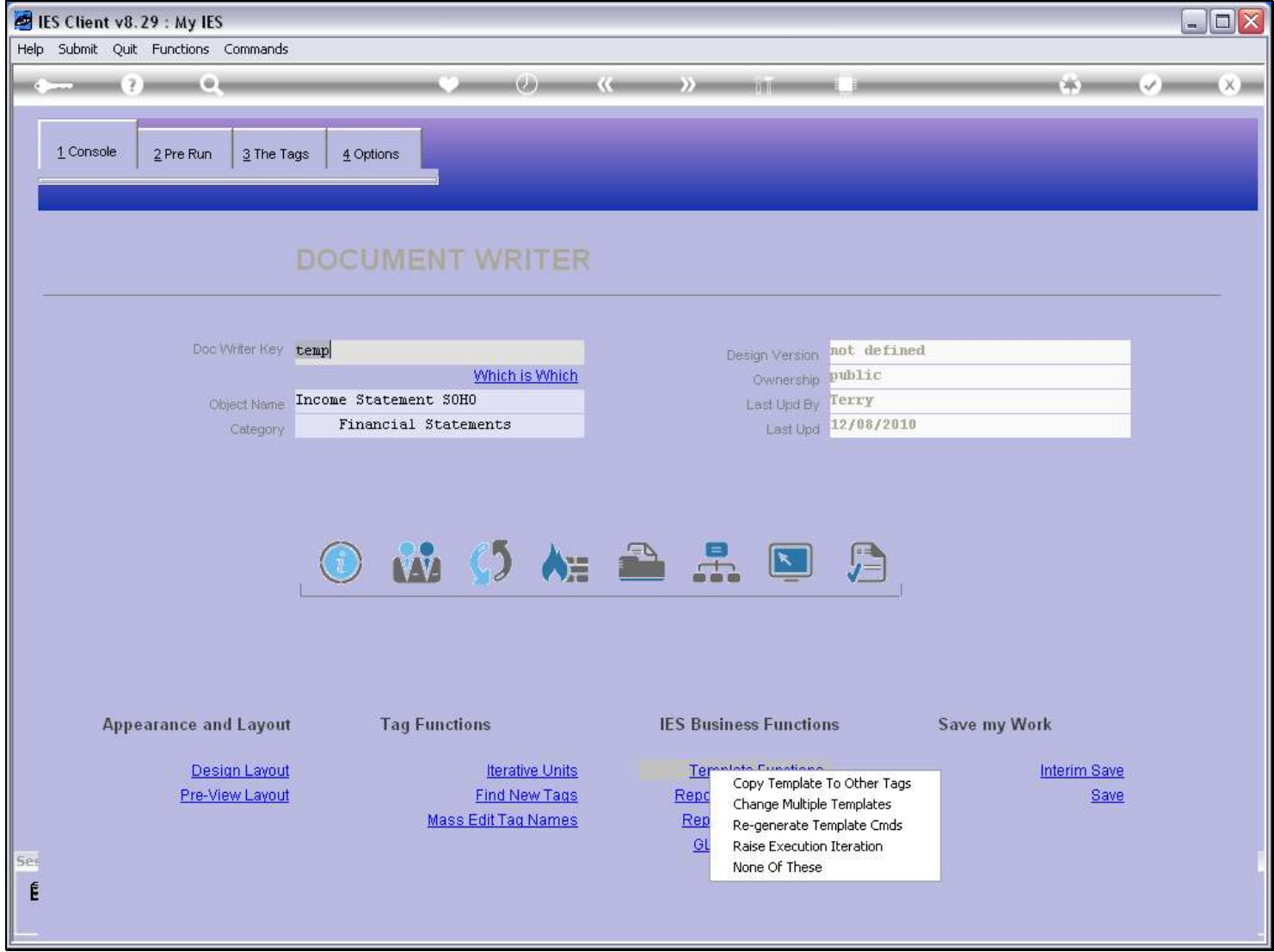

Slide notes

### Slide 15 - Slide 15

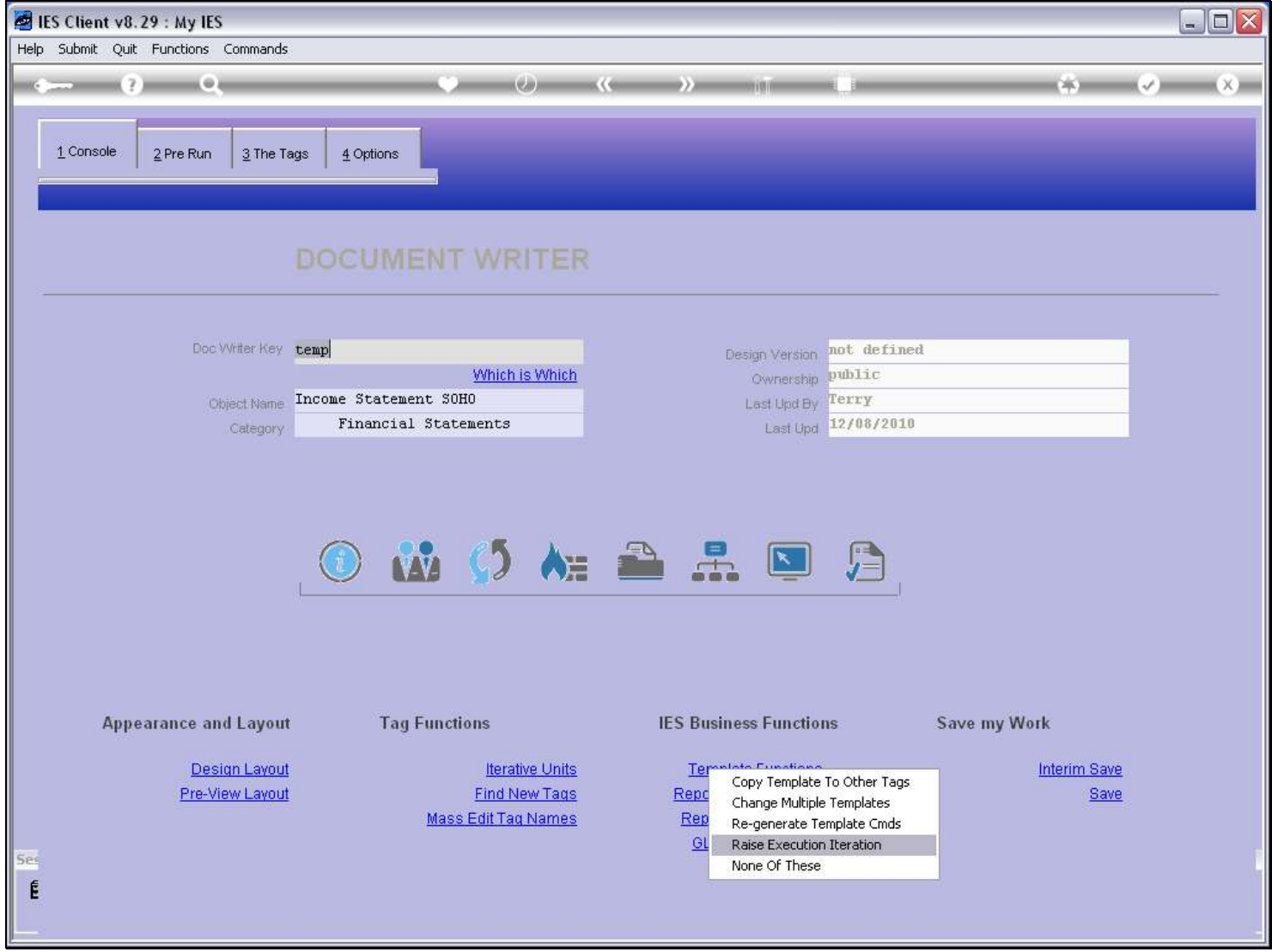

Slide notes

## Slide 16 - Slide 16

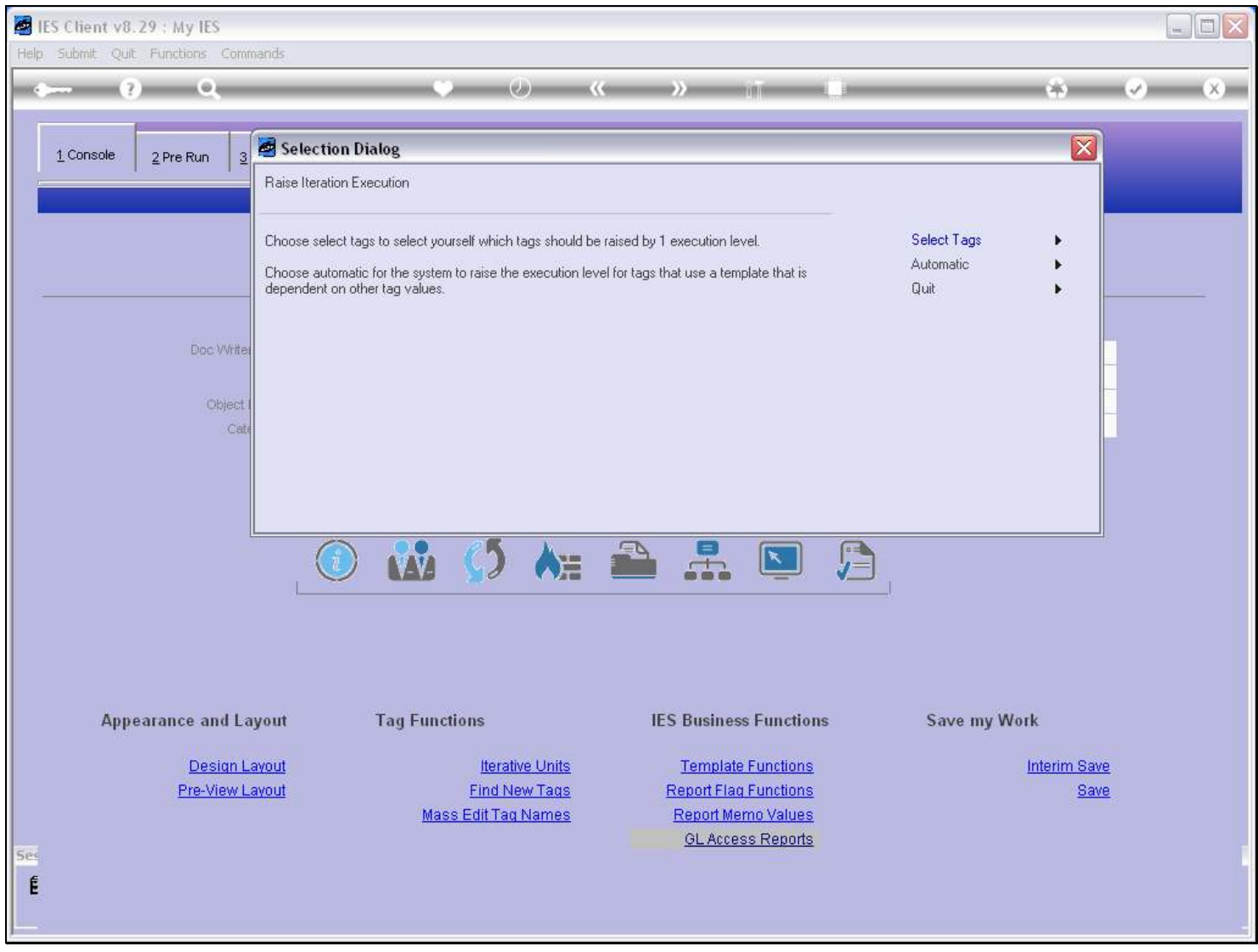

## Slide 17 - Slide 17

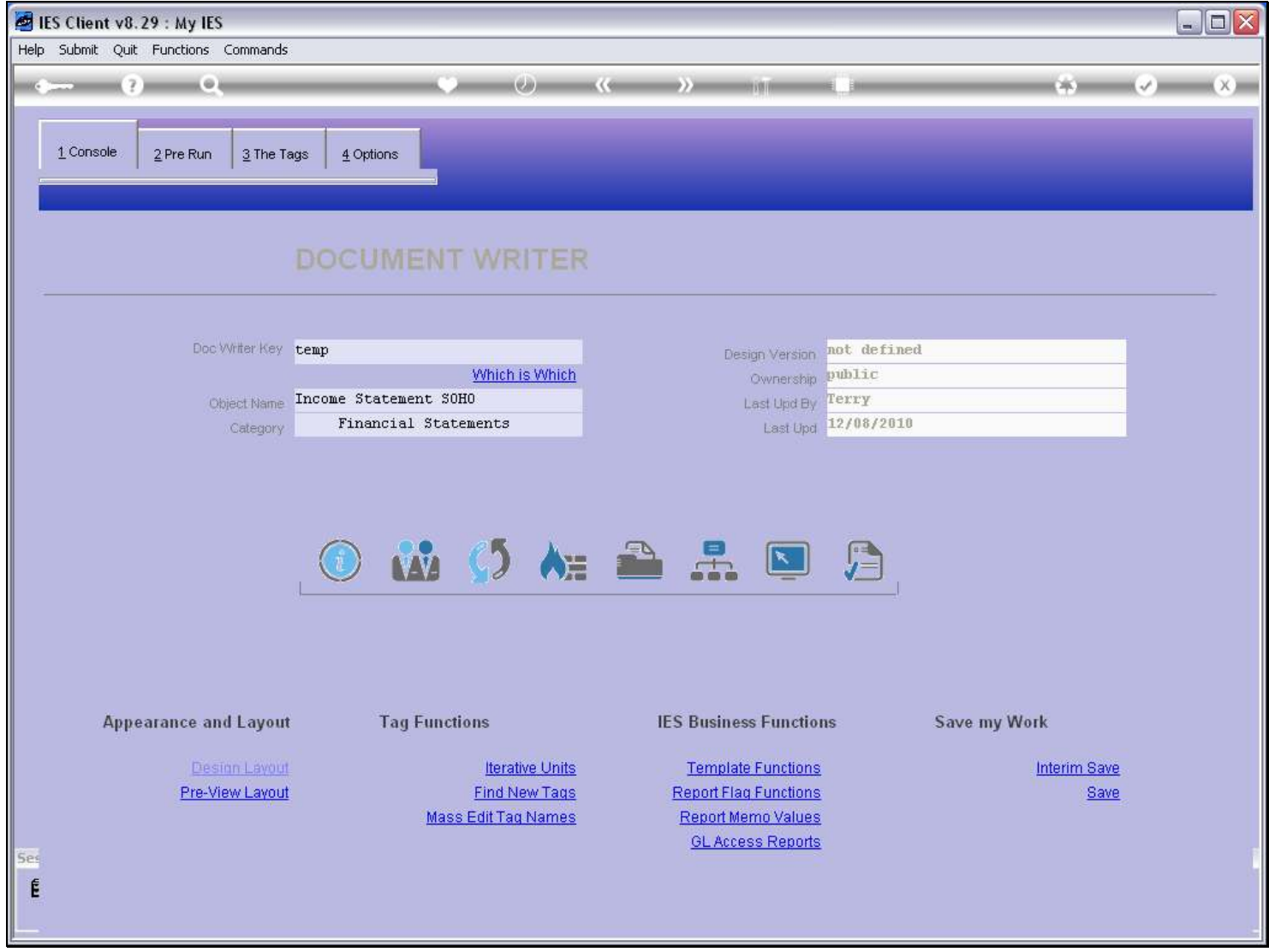

#### Slide 18 - Slide 18

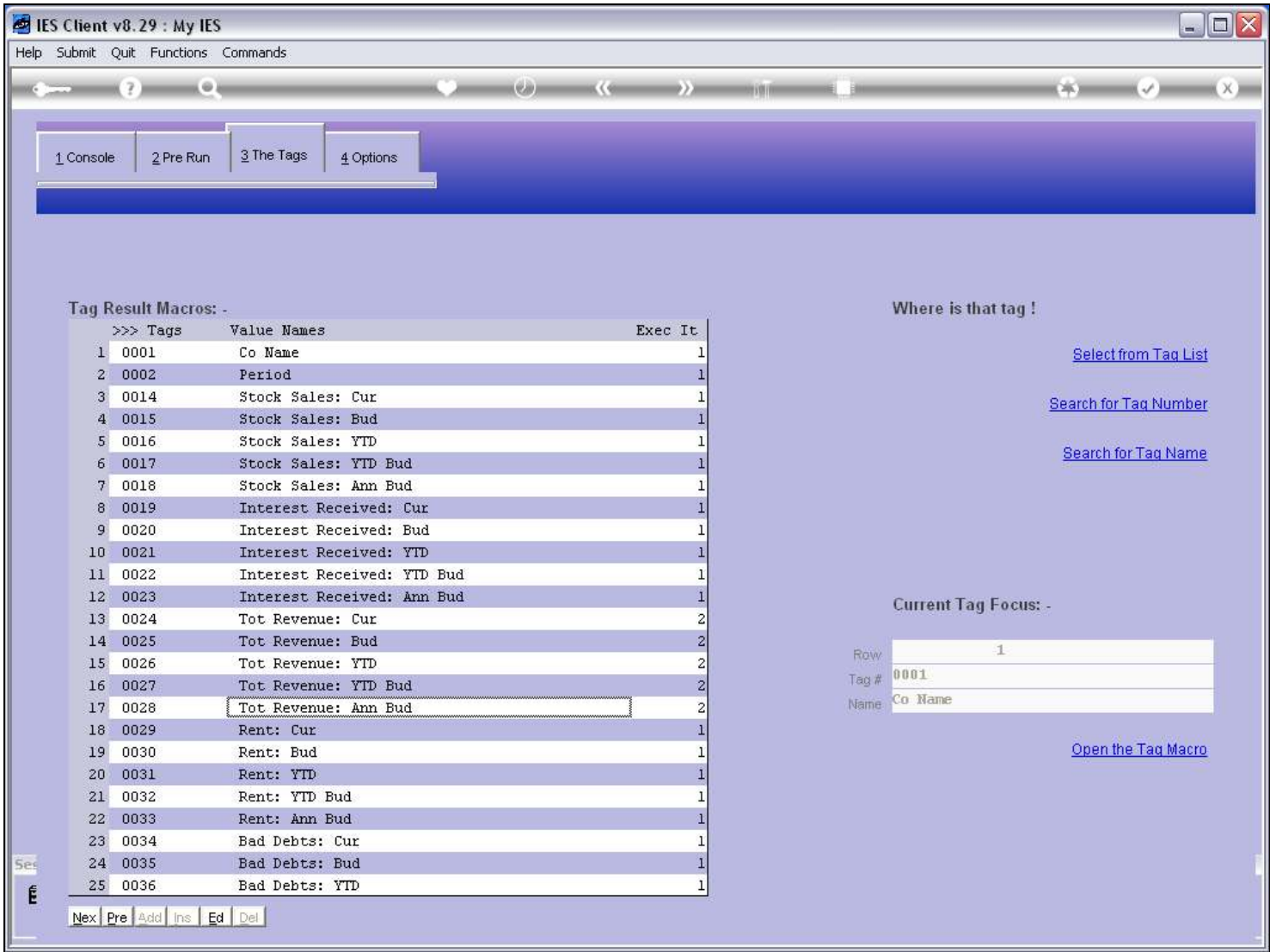

#### Slide notes

And now these Tags have been changed to the next Execution Iteration and will only be calculated in round 2, so it is absolutely certain, whatever the order of appearance in the left-to-right and top-to-bottom appearance, it is absolutely certain that the Tags that are used as Input to the Totals will be calculated first, in round 1, while the Totals will be calculated in round 2.

Slide 19 - Slide 19

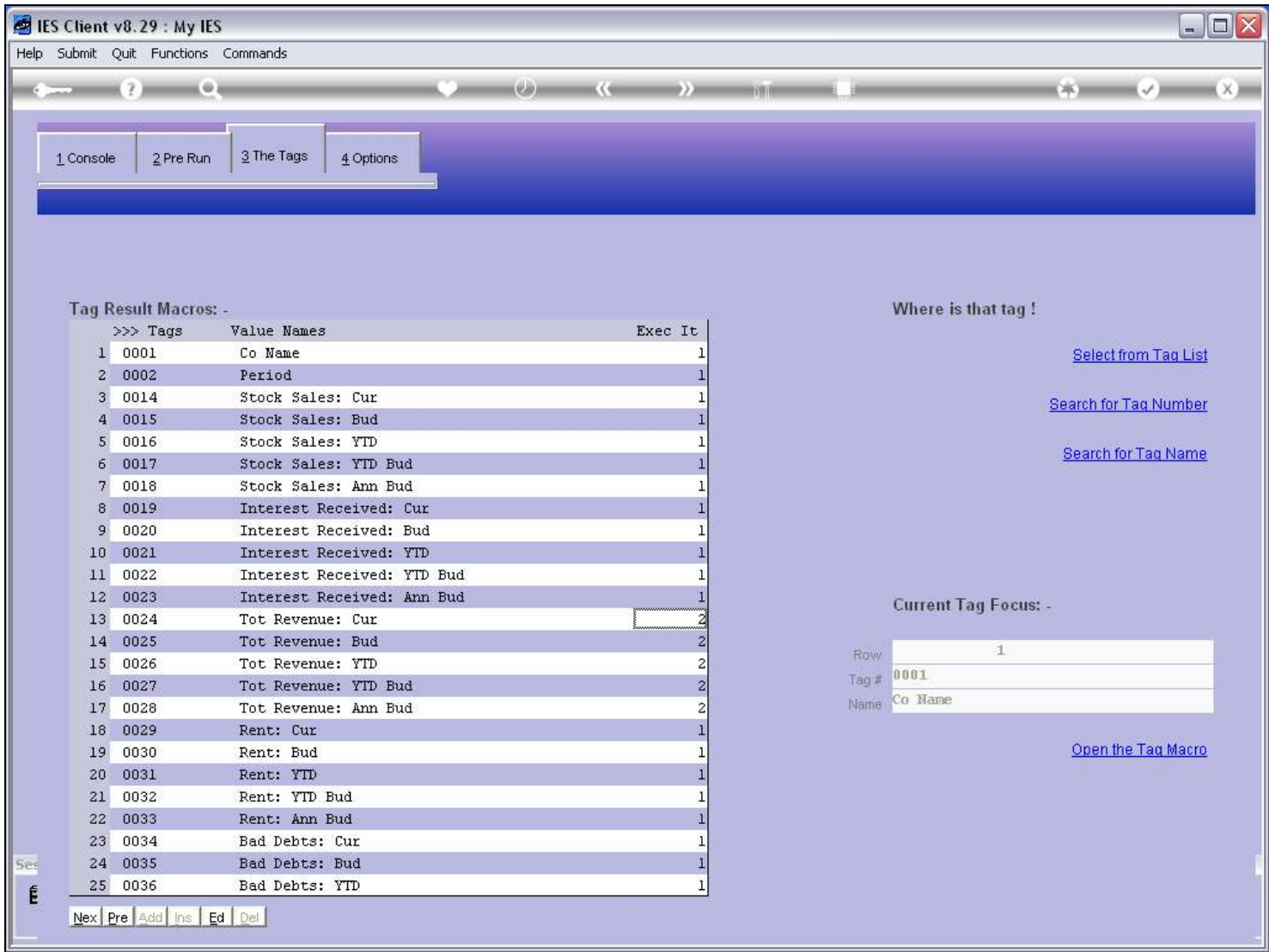

### Slide 20 - Slide 20

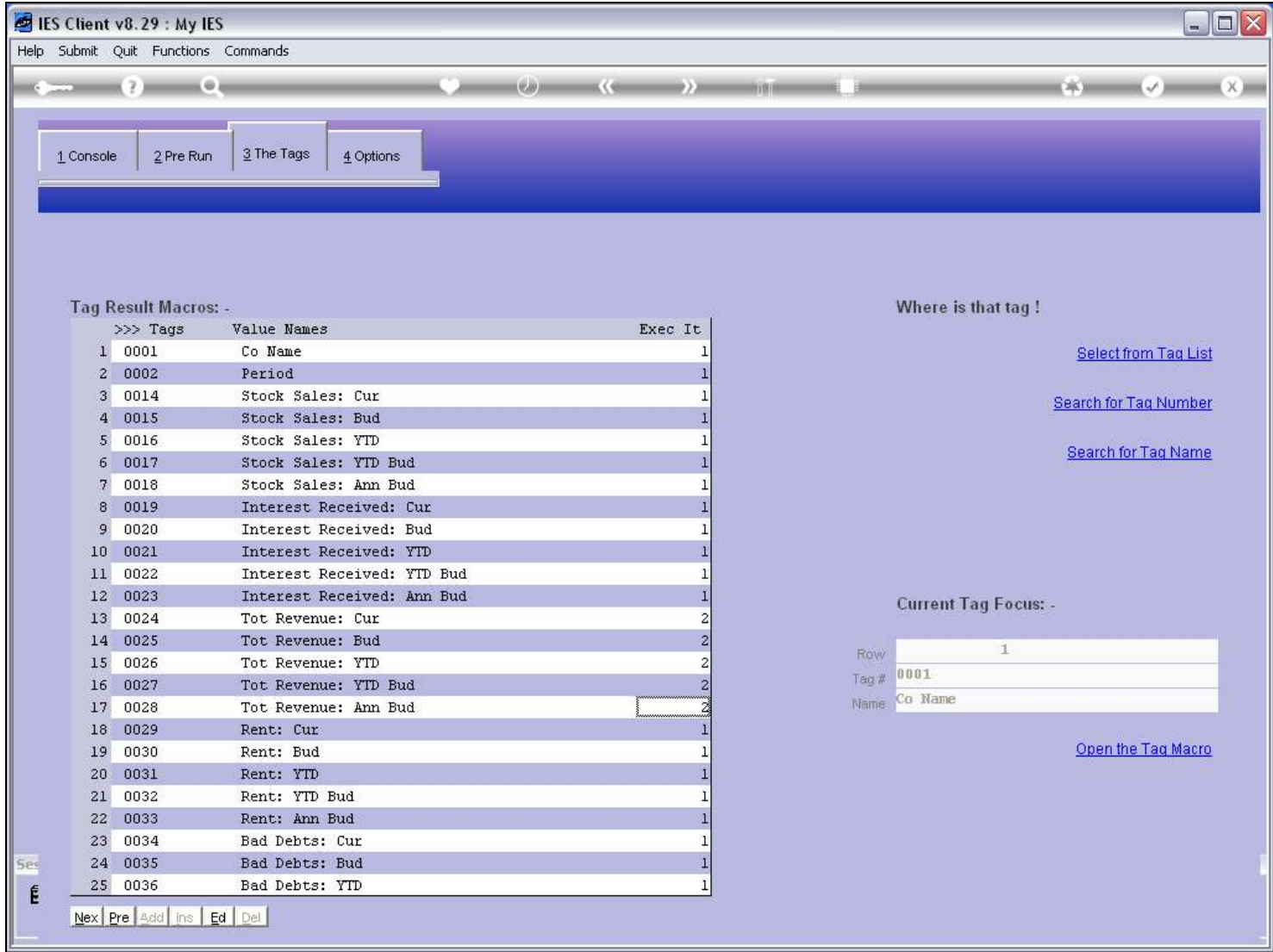